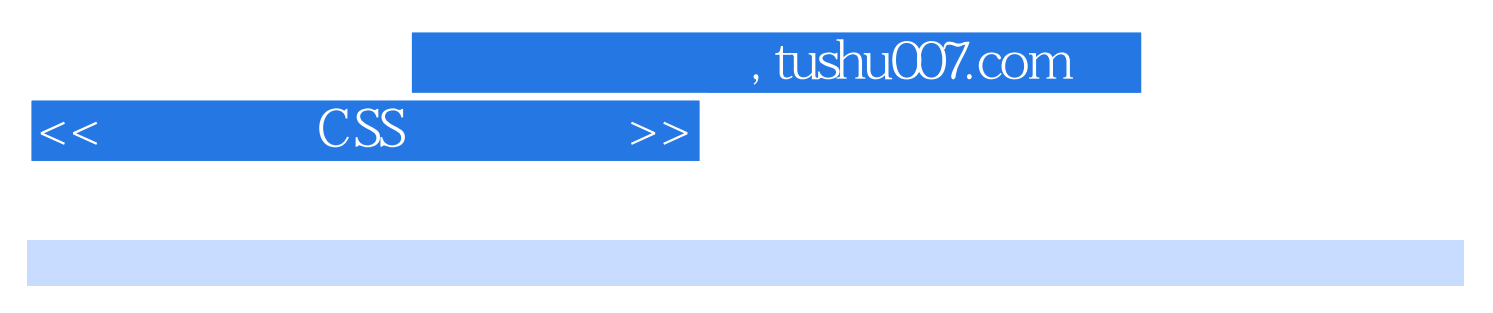

- $<<$  CSS  $>>$
- 13 ISBN 9787030238375
- 10 ISBN 7030238370

出版时间:2009-2

页数:460

PDF

更多资源请访问:http://www.tushu007.com

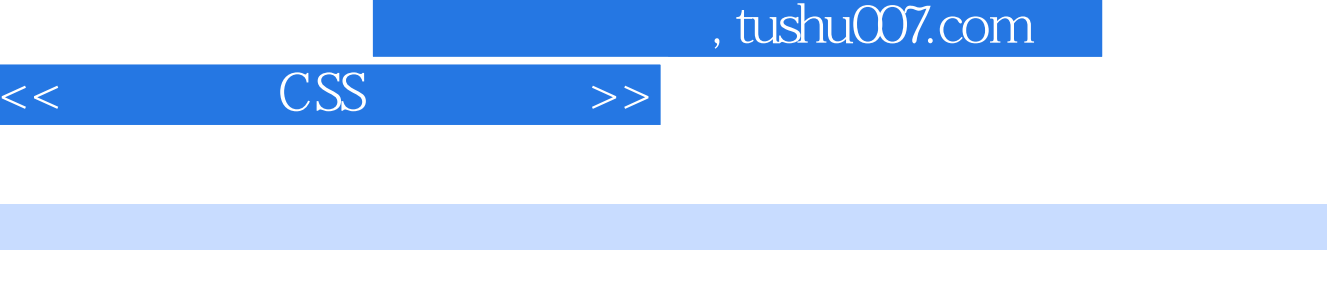

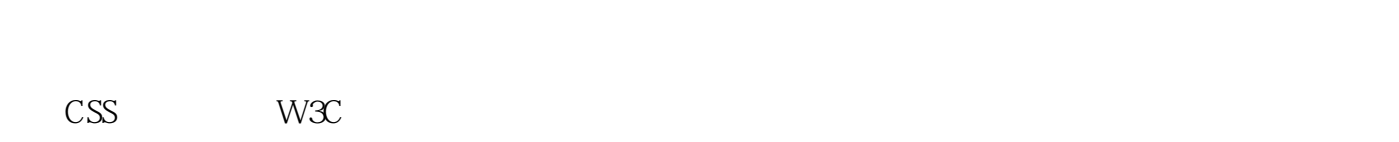

## CSS  $\text{CSS}$  $\text{CSS}$  $7$

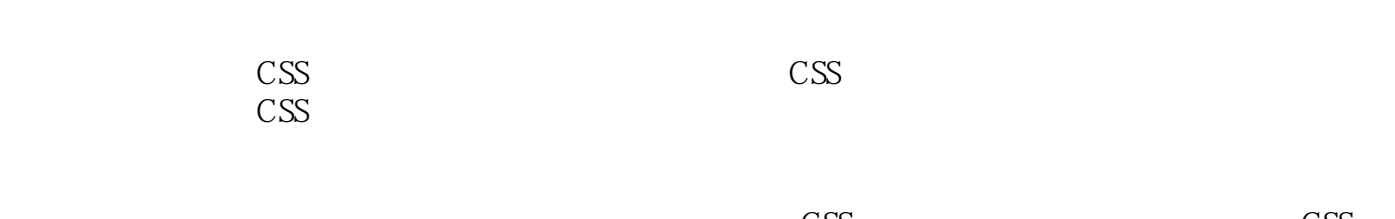

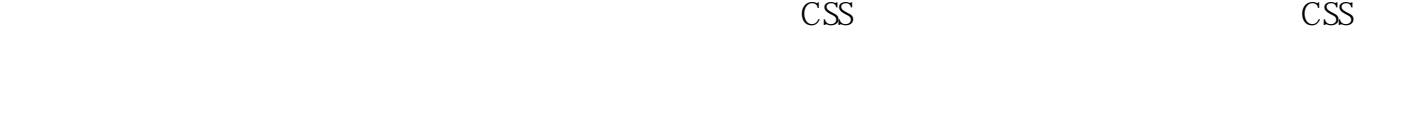

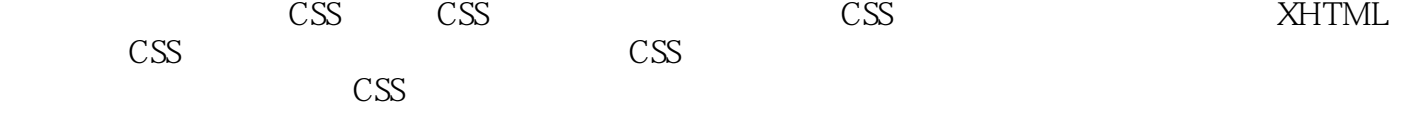

## CSS extends the contract of the second state of the second state of the second state of the second state of the second state of the second state of the second state of the second state of the second state of the second sta

前言

 $\text{CSS}$ 

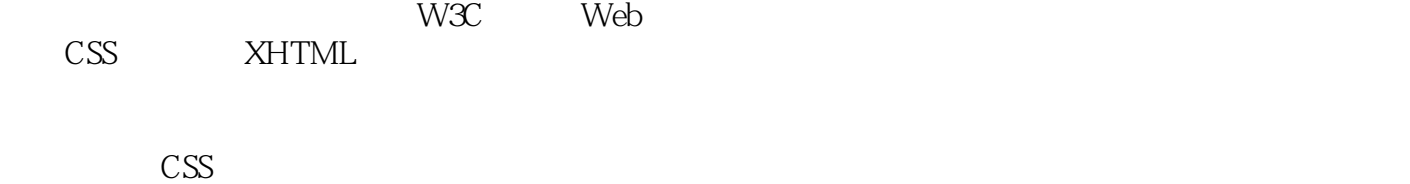

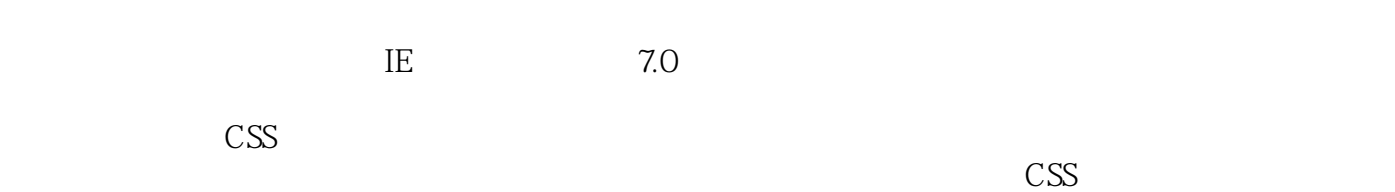

 $5$  17 $\qquad \qquad \text{CSS}$   $\qquad \qquad \text{CSS}$ 

, tushu007.com

 $<<$  CSS  $>>$ 

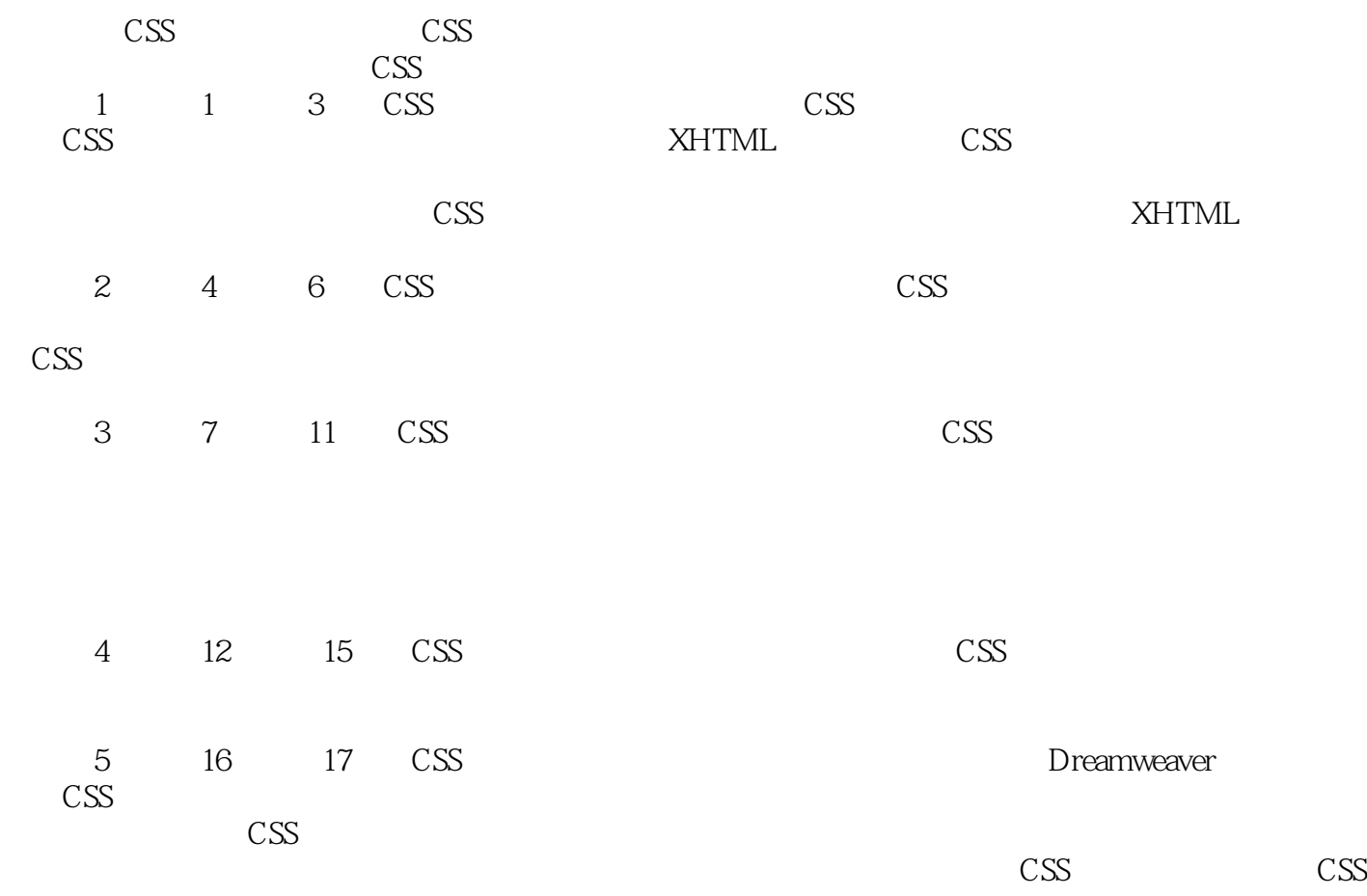

 $,$  tushu007.com  $<<$  CSS  $>>$ 

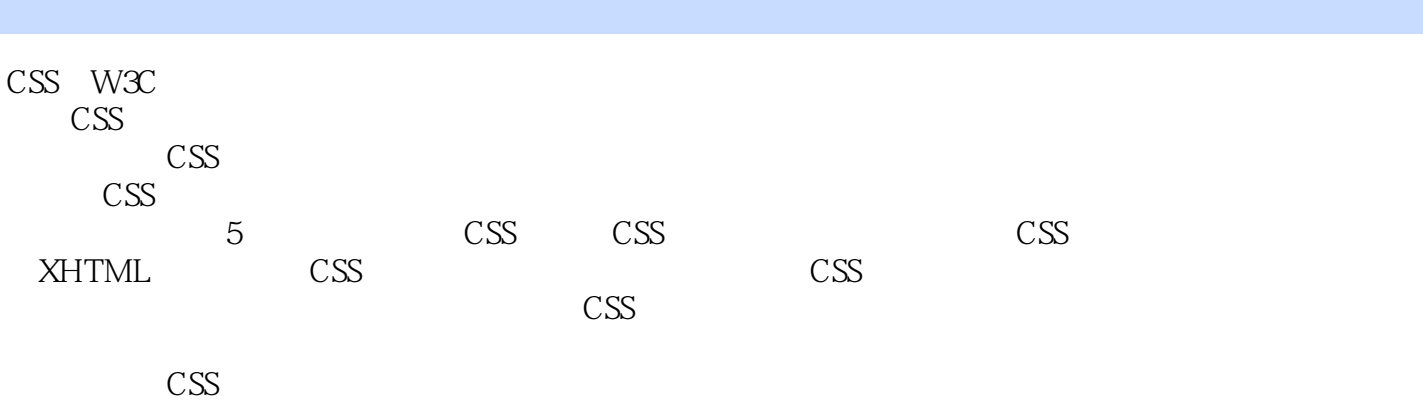

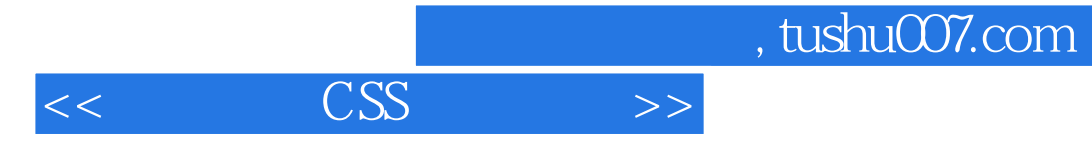

 $6\,$ 

室.网页设计师新浪网设计部.首席设计师擅长网站界面设计、网页交互设计、网站可用性分析、Web标

 $\mu$ 

 $,$  tushu007.com

## $<<$  CSS  $>>$

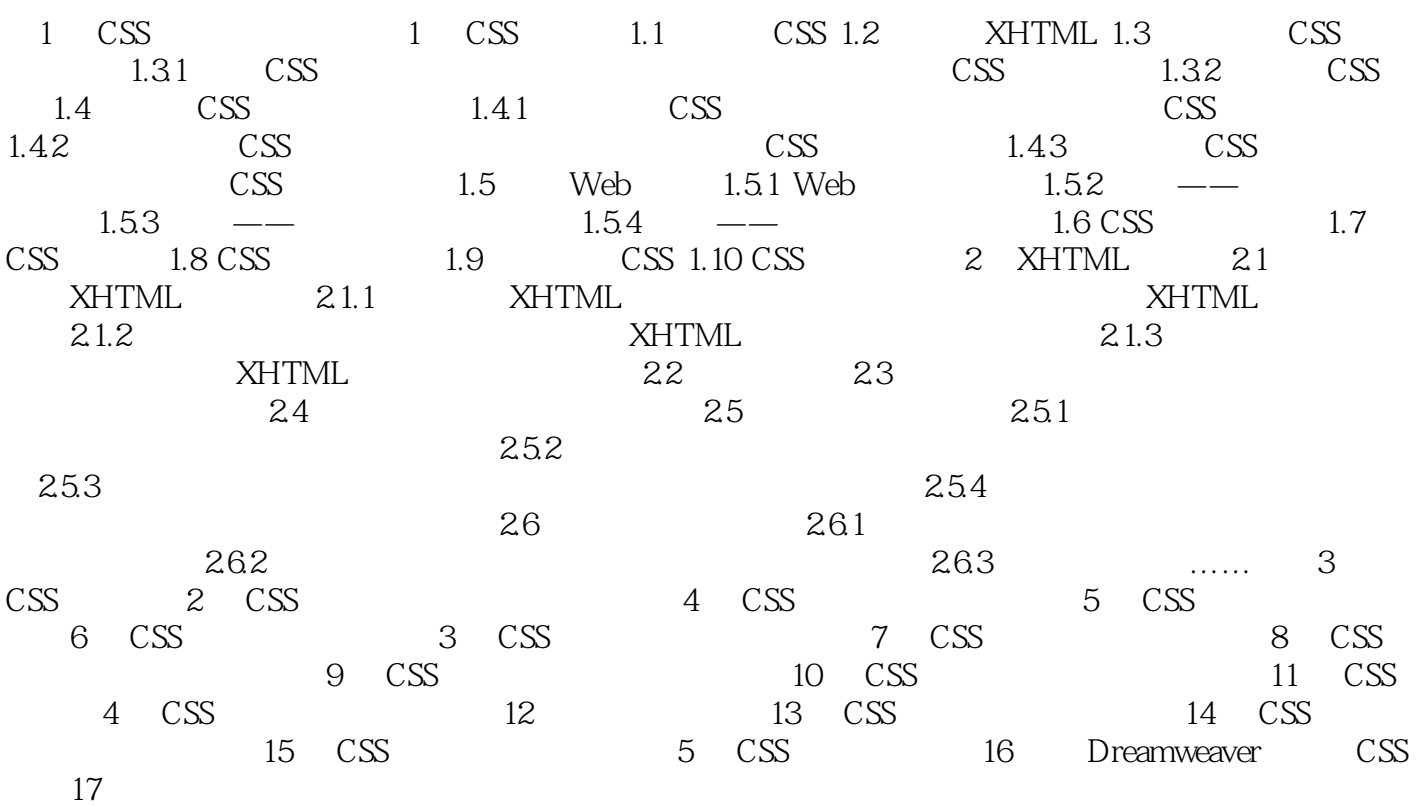

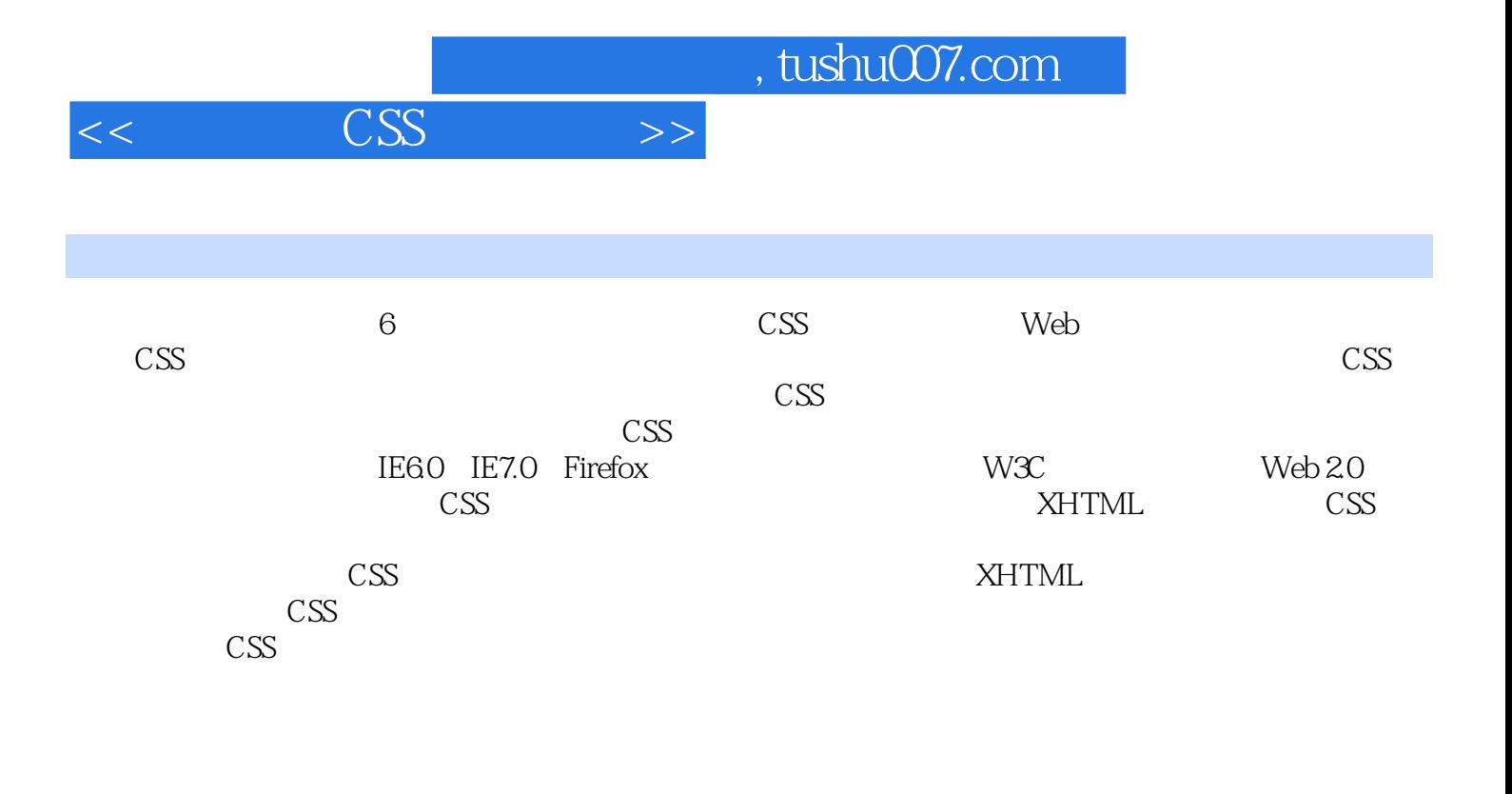

Drearnweaver CSS

 $\text{CS}$ 

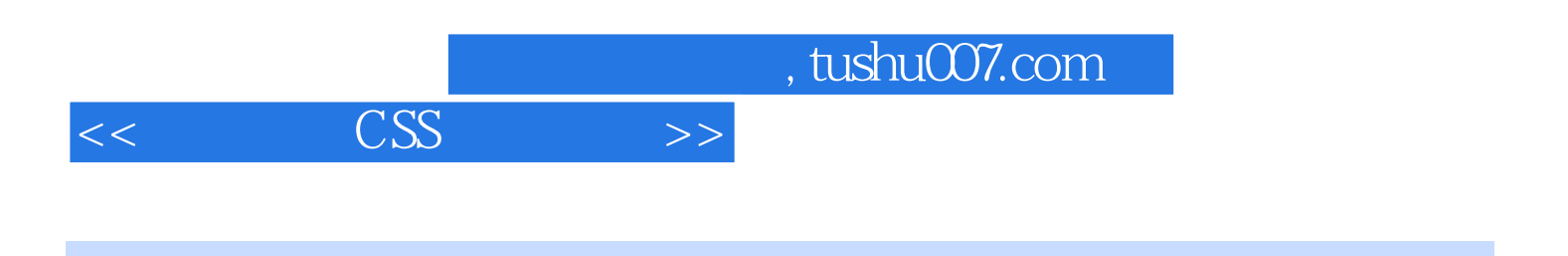

本站所提供下载的PDF图书仅提供预览和简介,请支持正版图书。

更多资源请访问:http://www.tushu007.com